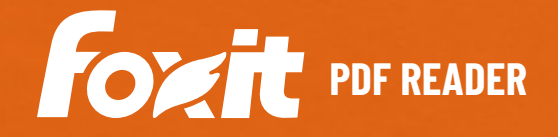

# **PORT OF READER PDF READER PDF READER** FACILE E SICURO

Foxit PDF Reader è più potente lettore PDF del settore. È piccolo, veloce e ricco di funzionalità e permette agli utenti di visualizzare, annotare, compilare e firmare documenti e moduli PDF. La sua barra multifunzione in stile Office, facile da usare, agevola l'apprendimento delle sue funzionalità per gli utenti Office. Foxit PDF Reader è progettato per soddisfare le esigenze di visualizzazione dei PDF delle organizzazioni aziendali e governative. Le opzioni di distribuzione di massa e l'integrazione con i più diffusi sistemi di Enterprise Content Management e i servizi di archiviazione cloud di cui dispone lo rendono il lettore PDF preferito per i grandi gruppi. La piattaforma sicura di Foxit PDF Reader assicura operazioni senza preoccupazioni legate ai virus. Foxit PDF Reader è disponibile su Windows, macOS, iOS, Android e cloud.

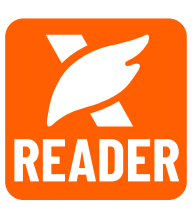

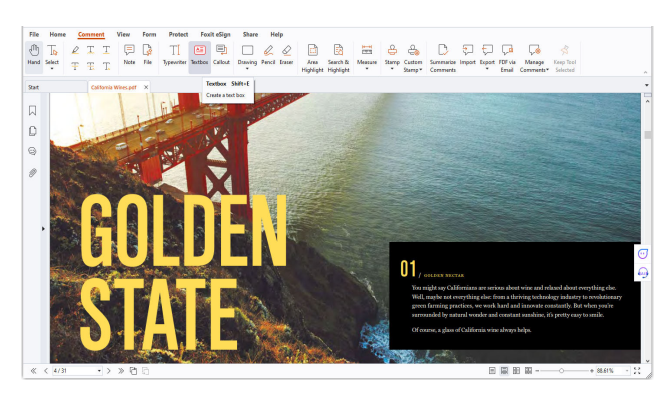

Foxit PDF Reader fornisce un set completo di strumenti di annotazione per inserire commenti o prendere appunti.

# LETTORE PDF RICCO DI FUNZIONALITÀ

Distribuito gratuitamente e ampiamente disponibile per il download dai siti partner in tutto il mondo, Foxit PDF Reader permette di visualizzare, stampare e collaborare con i documenti PDF. Le funzionalità salienti di Foxit PDF Reader includono:

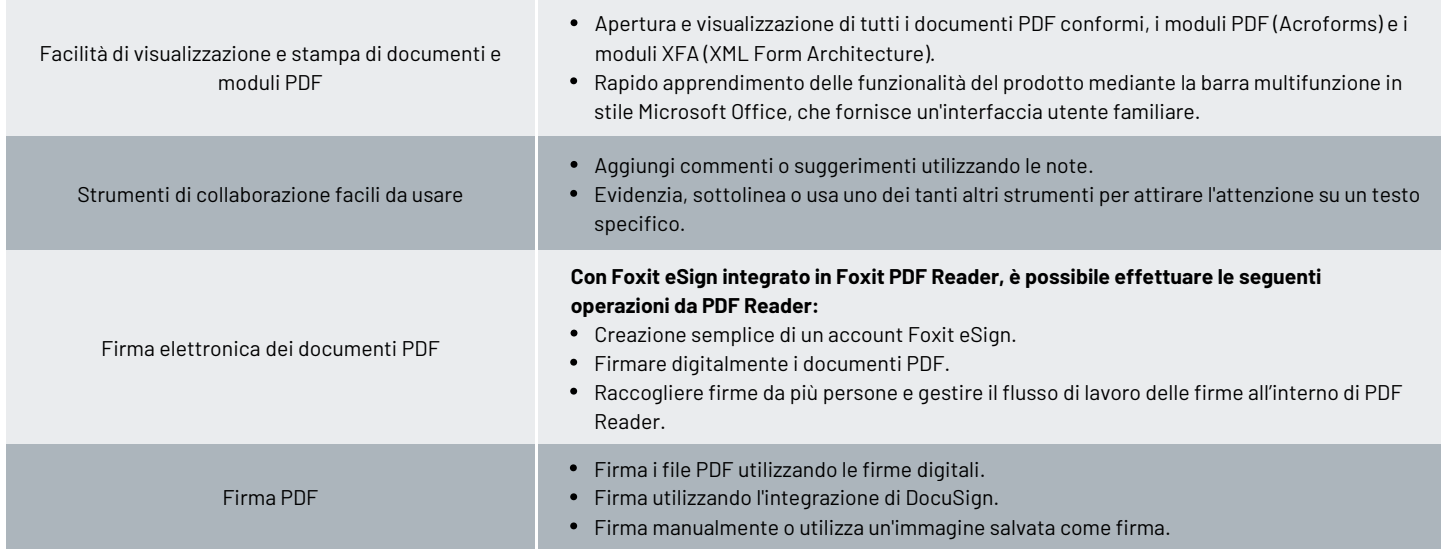

Foxit Lennéstr. 1 10785 Berlino, Germania Vendite: +49 30 234849944 OPPURE +49 30 234849945 Supporto: +49 30 21783691

[Centro di supporto](https://www.foxit.com/kb.html) [www.foxit.com](http://www.foxit.com/)

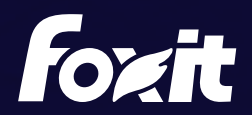

© Foxit Software Incorporated. Tutti i diritti riservati.

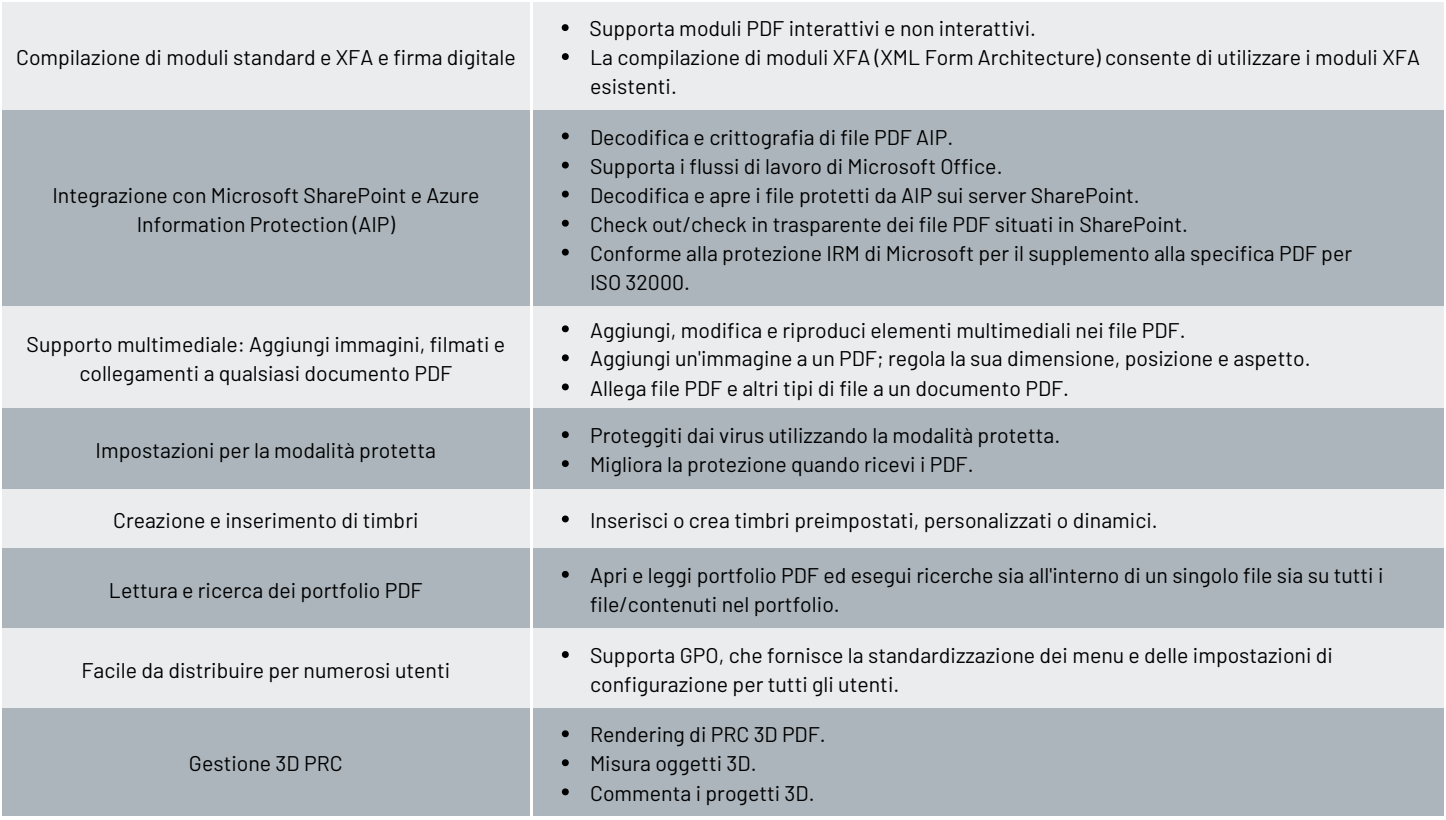

## REQUISITI DI SISTEMA

### *Sistemi operativi*

#### **Windows**

- Windows 11 o Windows 10
- **macOS (vedere la Tabella [delle caratteristiche della piattaforma](https://www.foxit.com/it/pdf-reader/comparison.html) per**

## **[sistema operativo](https://www.foxit.com/it/pdf-reader/comparison.html) per le caratteristiche supportate)**

macOS 10.15, macOS 11, macOS 12, macOS 13 o macOS 14

#### **iOS**

iOS 11 o versioni successive

#### **Android**

Android 4.4 o versioni successive

#### **Browser (per PDF Reader Online)**

• Internet Explorer 9 o versioni successive, Microsoft Edge, Google Chrome, Mozilla Firefox, Safari e Opera

#### **Citrix**

Verificati come Citrix Ready con Citrix XenApp 7.13

#### *Requisiti hardware minimi consigliati per prestazioni ottimali*

#### **Windows**

- Processore da 1,3 GHz o superiore (compatibile x86) o processore ARM, Microsoft SQ1 o superiore
- RAM 512 MB (consigliato: 1 GB di RAM o più)
- 1 GB di spazio su disco disponibile
- Risoluzione dello schermo 1024x768  $\bullet$
- Supporta 4K e altri schermi ad alta risoluzione

#### **macOS**

- Processore Intel o Apple
- 1 GB di RAM
- 1,2 GB di spazio su disco disponibile
- Risoluzione dello schermo 1024x768

Foxit Lennéstr. 1 10785 Berlino, Germania Vendite: +49 30 234849944 OPPURE +49 30 234849945 Supporto: +49 30 21783691 [Centro di supporto](https://www.foxit.com/kb.html) [www.foxit.com](http://www.foxit.com/)

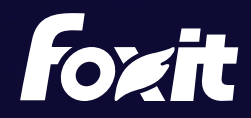

© Foxit Software Incorporated. Tutti i diritti riservati.